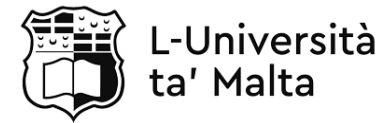

#### MATRICULATION AND SECONDARY EDUCATION CERTIFICATE EXAMINATIONS BOARD

#### **SECONDARY EDUCATION APPLIED CERTIFICATE LEVEL 2025 MAIN SESSION**

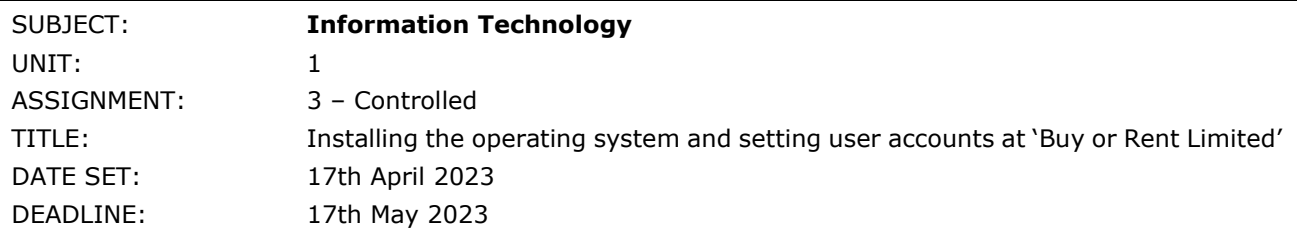

## **General Instructions**

- Lines provided for sub-questions (a) and (b) indicate the length expected in the candidate's answers.
- Students are to autonomously answer sub-questions (c). Therefore, lines provided do **not** necessarily indicate the length and depth of the expected answer.
- Application criteria will be assessed in class.
- The time required to complete practical tasks will be communicated by the teacher.
- Answers may be either in English or in Maltese.

### **Candidate's Declaration of Authenticity**

I, the undersigned, the undersigned, the undersigned, the state of the state of the state of the state of the state of the state of the state of the state of the state of the state of the state of the state of the state of *Surname)*, declare that all the work I shall submit for this assignment will be my own.

I further certify that if I use the ideas, words, or passages from existing sources, I will quote those words or paraphrase them and reference them by making use of a reference system.

I am aware that should I submit work which is not mine, or work which has been copied from one or more sources, I will be penalised as per MATSEC Examinations Board policies related to plagiarism.

Candidate's Signature:

I.D. Card No.:

Date: \_\_\_\_\_\_\_\_\_\_\_\_\_\_\_\_\_\_\_\_\_\_\_

#### **General Scenario**

- 'Buy or Rent Limited' is a property agency.
- It has been in business for the past ten years.
- To increase efficiency, the manager of the agency bought new computers for all employees.
- The new computer systems are still to be installed with the required software.

# **SECTION A – WRITE-ON**

## **Question 1 K-7 (4 marks)**

The manager of 'Buy or Rent Limited' asked some technicians to install software on these new computers.

a. Name the **TWO** main types of software.

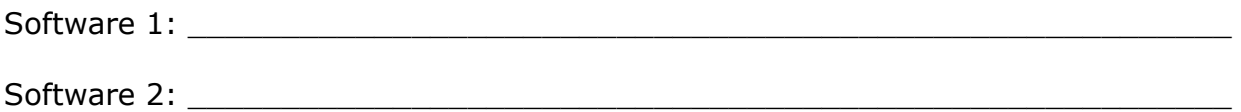

b. List **TWO** examples for each type of software named in Question 1a.

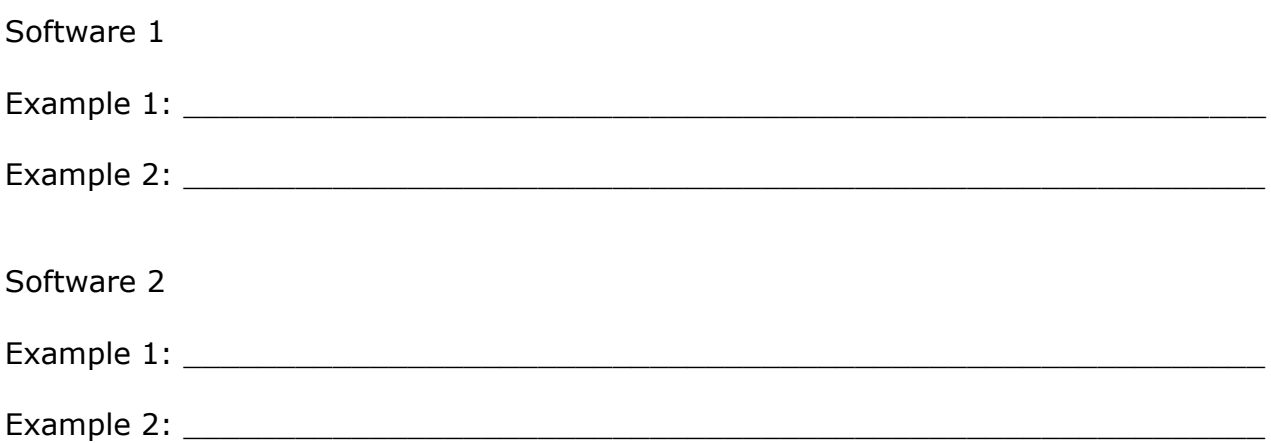

c. Provide TWO differences between the types of software named in Question 1a.

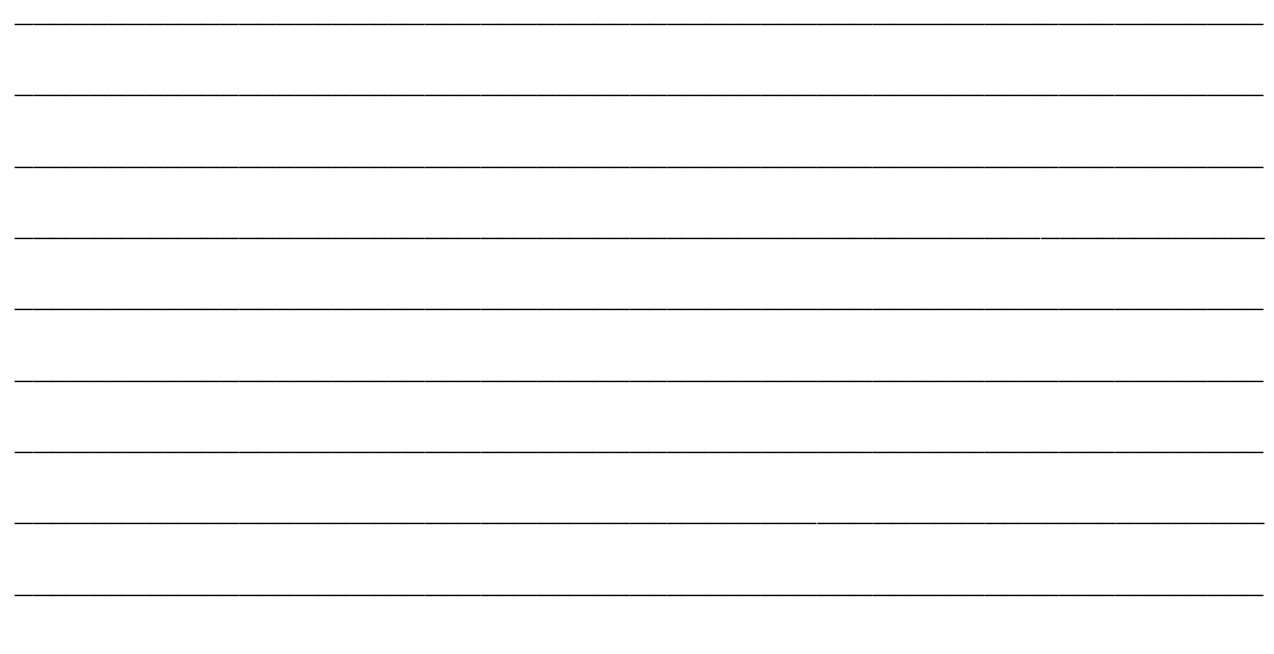

## **Question 2**

## $K-8$  (4 marks)

- The manager of 'Buy or Rent Limited' also needs to create user accounts.
- Different user accounts will be given to different employees.
- a. List TWO different local user accounts apart from the 'guest' account.

Local user account 2: experience of the state of the state of the state of the state of the state of the state of the state of the state of the state of the state of the state of the state of the state of the state of the

- b. Describe the purpose of:
	- i. the 'guest' local user account:

ii. any ONE local user account you listed in Question 2a.

Purpose of local user account:

c. Outline TWO advantages and TWO disadvantages of online user accounts.

# References used in presenting answers:

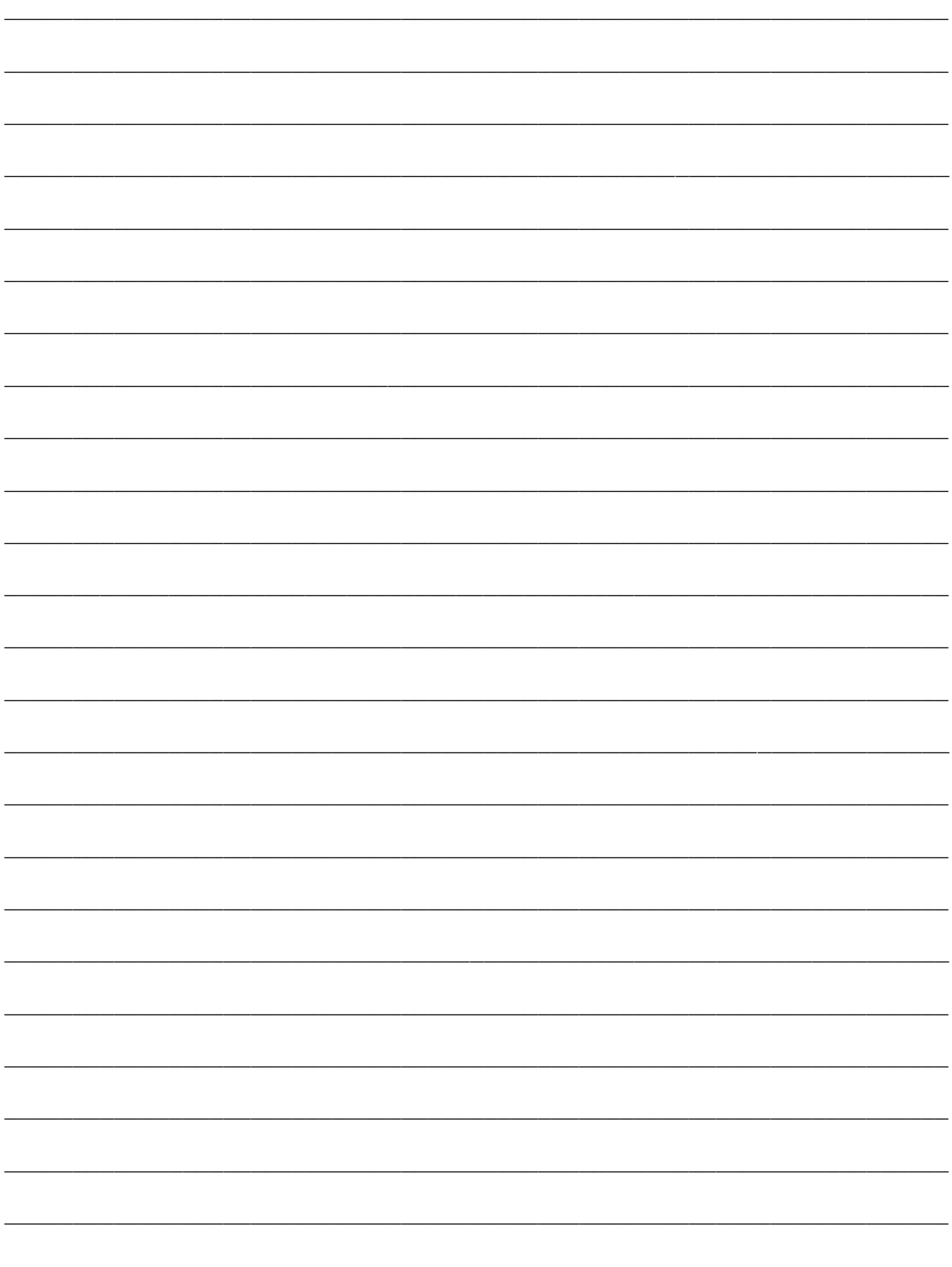

## **SECTION B - PRACTICAL**

#### **Background Information**

- You are required to install an operating system on the computer provided.
- Ensure that there is **NO INTERNET CONNECTION** before installing the operating system.
- When asked for the product key choose 'I don't have product key'.
- Unnecessary steps, such as adding a second keyboard layout, can be skipped and additional options, such as the use of voice, are not to be used.

## **Question 1 A-4 (10 marks)**

# **THIS QUESTION WILL BE PROVIDED BY THE TEACHER DURING THE PRACTICAL SESSION/S**

## **SECTION C - PRACTICAL**

#### **Background Information**

- You are required to create a local user account and an online user account.
- When setting the online user account any unnecessary steps can be skipped.
- One of the user profiles also needs to be customised.
- Ensure that there is **NO INTERNET CONNECTION** before carrying out Questions a and b.

### **Question 1 A-5 (10 marks)**

# **THIS QUESTION WILL BE PROVIDED BY THE TEACHER DURING THE PRACTICAL SESSION/S**